### **Commande sans fil 4 scénarios 6 000 91 - 6 001 91**

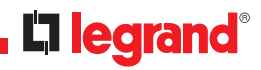

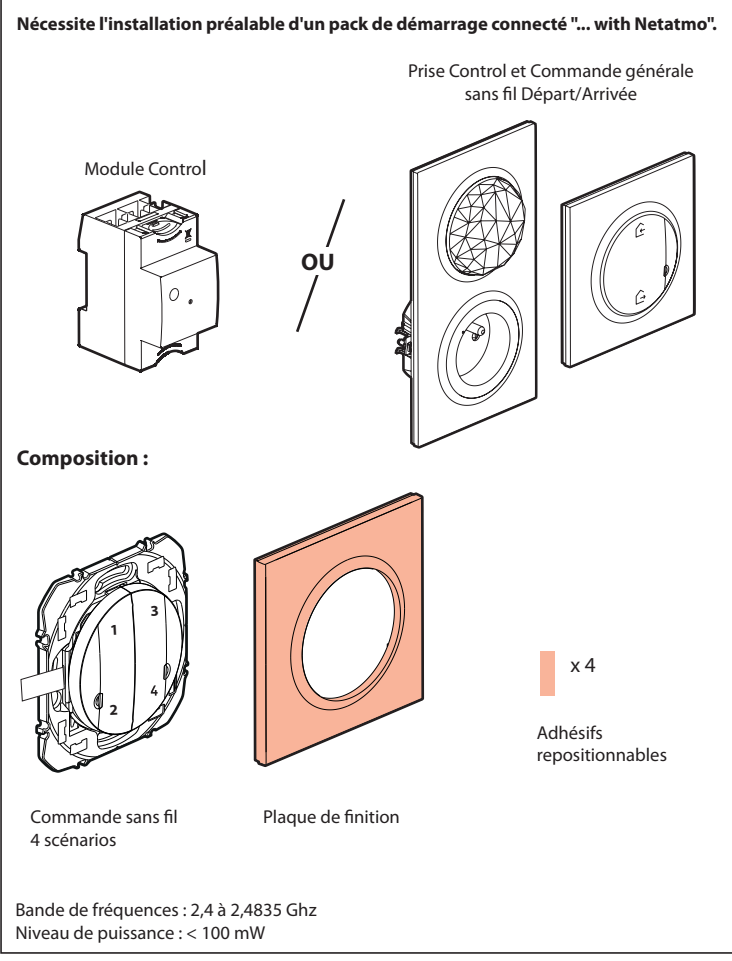

### **Démarrez la configuration de la commande sans fil 4 scénarios**

Appuyez sur le bouton de configuration du Module Control **ou** au centre de la Commande générale sans fil Départ/Arrivée **jusqu'à** ce que le voyant s'allume brièvement en vert, **puis relâchez l'appui**. Tous les voyants des produits câblés s'allument en vert fixe.

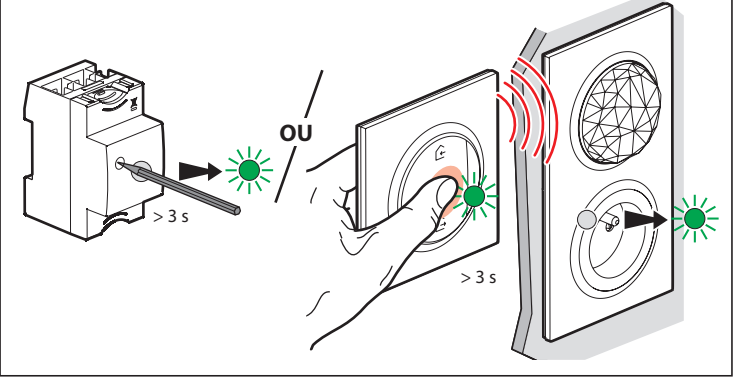

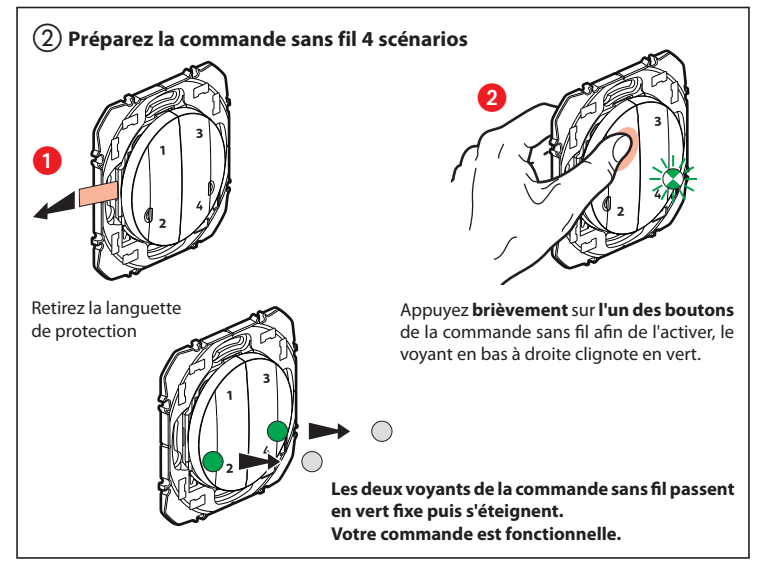

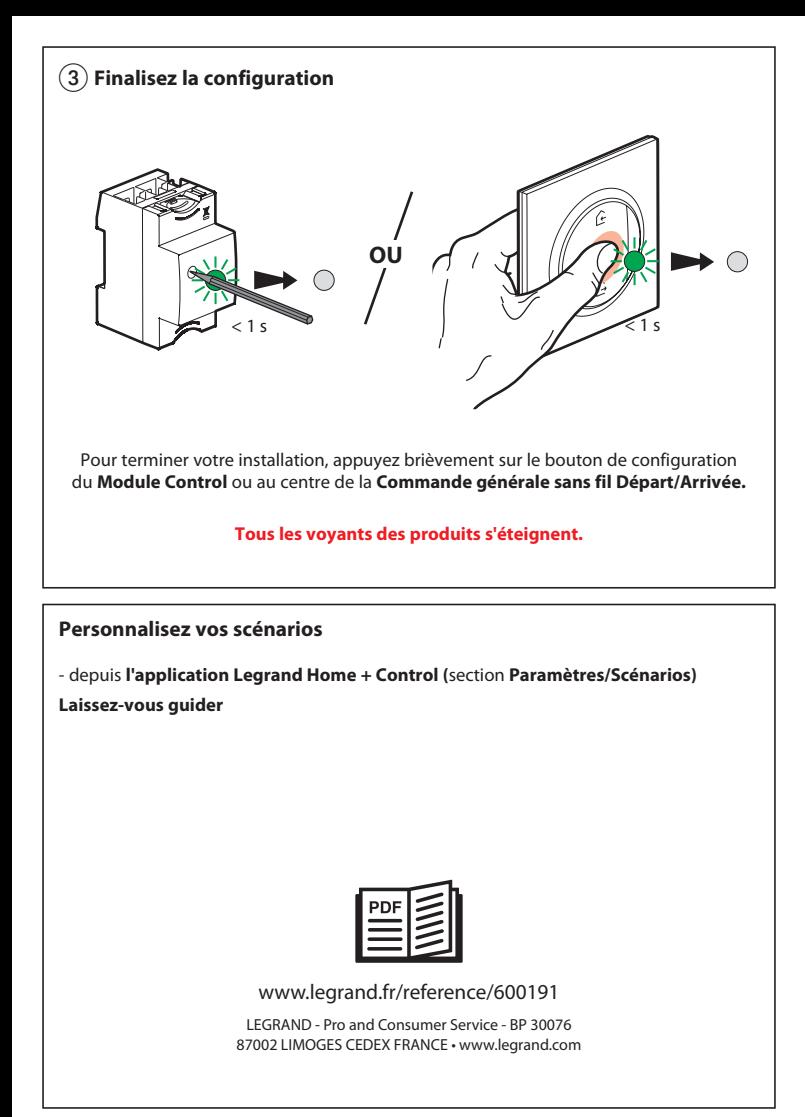

### **Remplacement de la pile**

Si la LED en bas à droite clignote 3 fois en rouge quand vous appuyez sur la commande 4 scénarios **pile faible** 

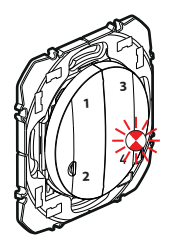

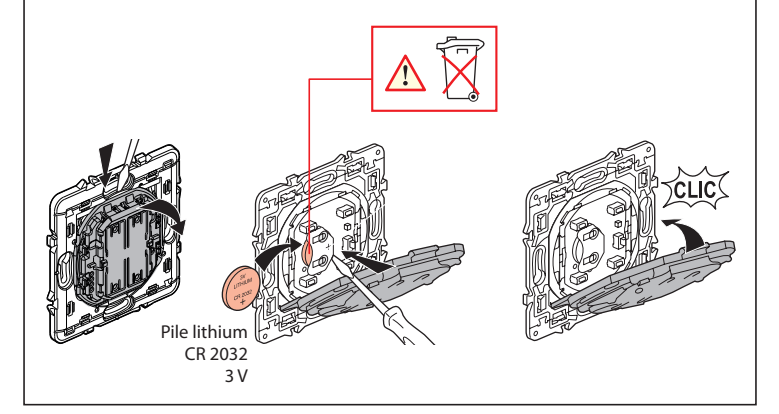

# DÉCLARATION **UE** DE CONFORMITÉ SIMPLIFIÉE

Le soussigné,

## *Legrand*

déclare que les équipements radioélectriques cités sur cette notice sont conformes à la directive 2014/53/UE. Le texte complet de la déclaration UE de conformité est disponible à l'adresse internet suivante :

## *www.legrandoc.com*